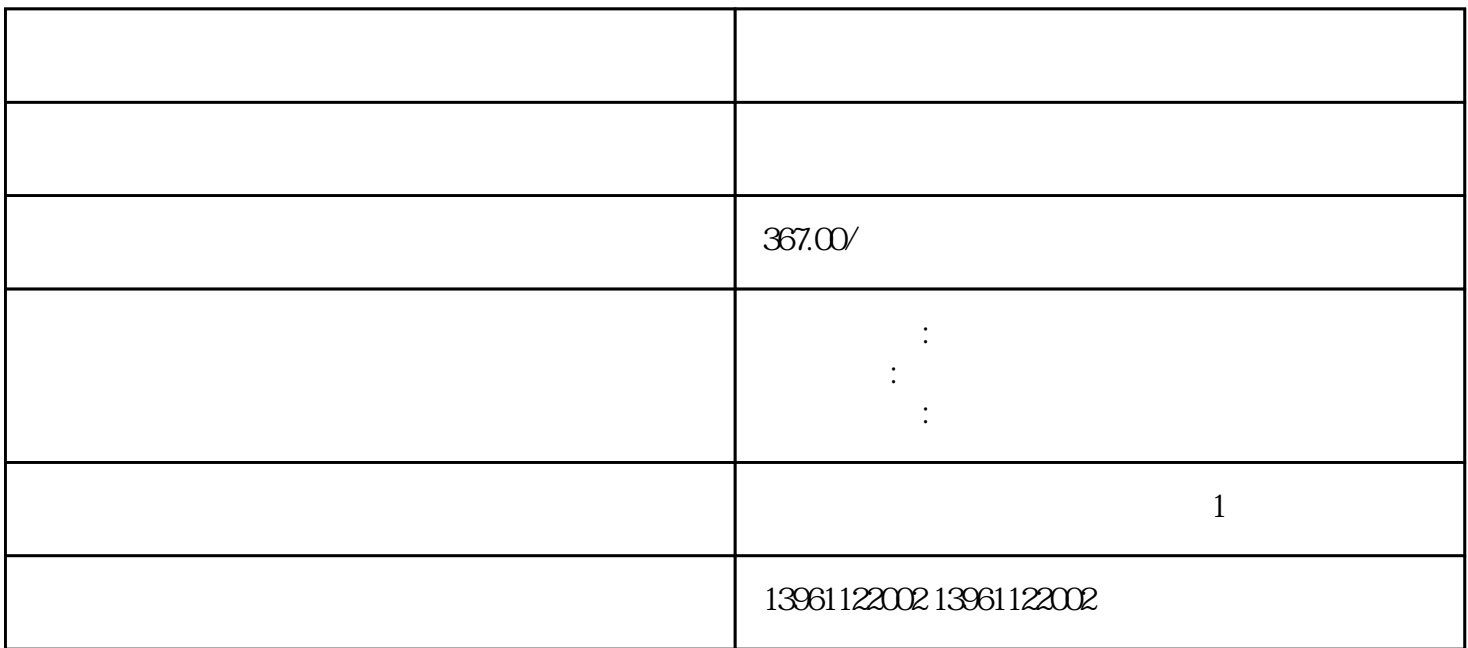

 $($   $)$   $-$ 值变更:速度:转矩:,速度:,转矩:速度,转矩断电第四章伺服参数说明型的驱动器控制功能有种控制控制  $($ 

 $210 \t 480$ 

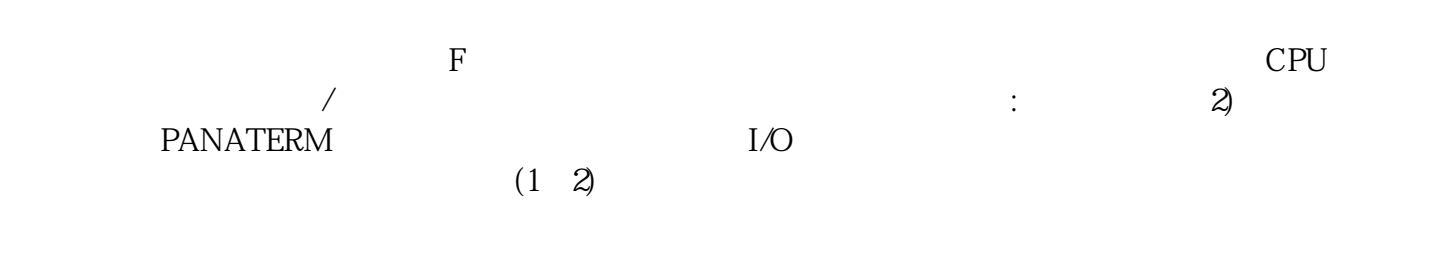

有一个字,或是用于测试输出值的设置用于测试输出值的设置用于测试输出值的设置用于测试输出值的设置用于测试输出值的设置用于测试输出值的

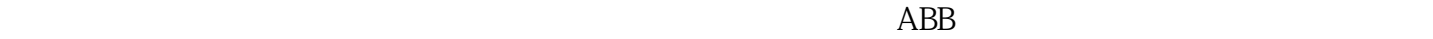

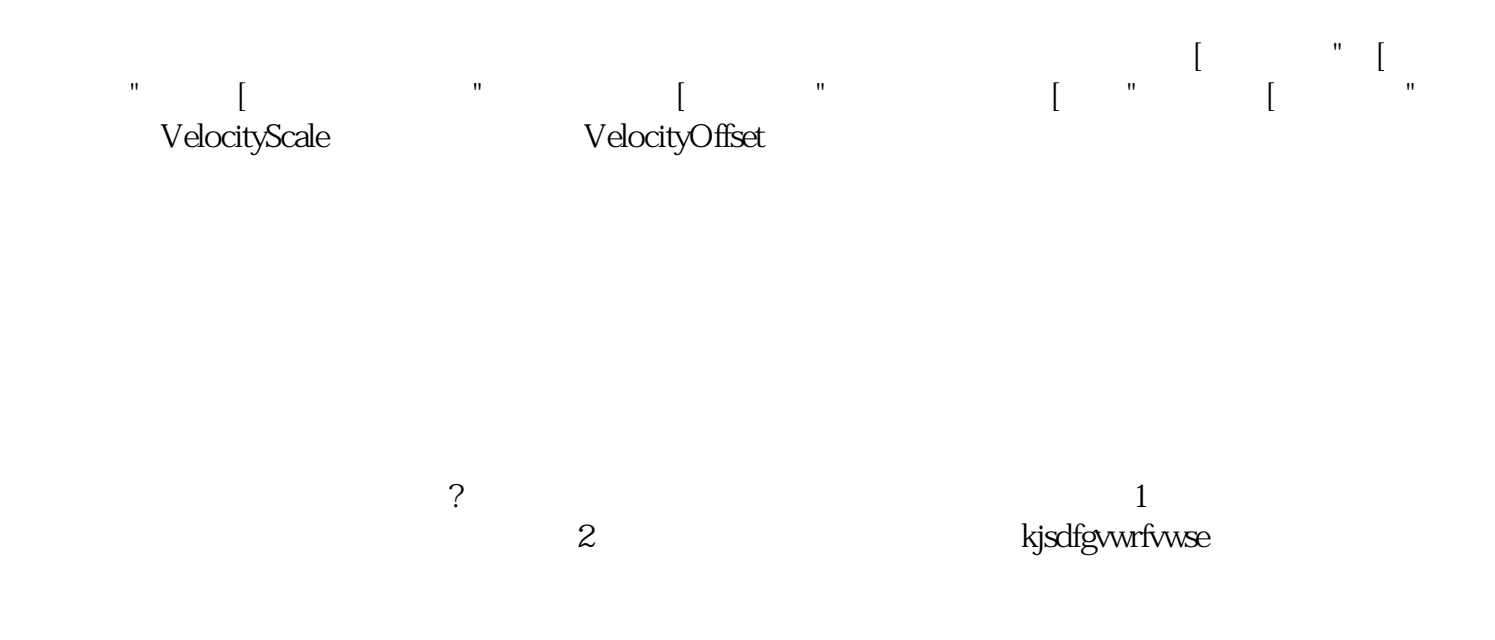